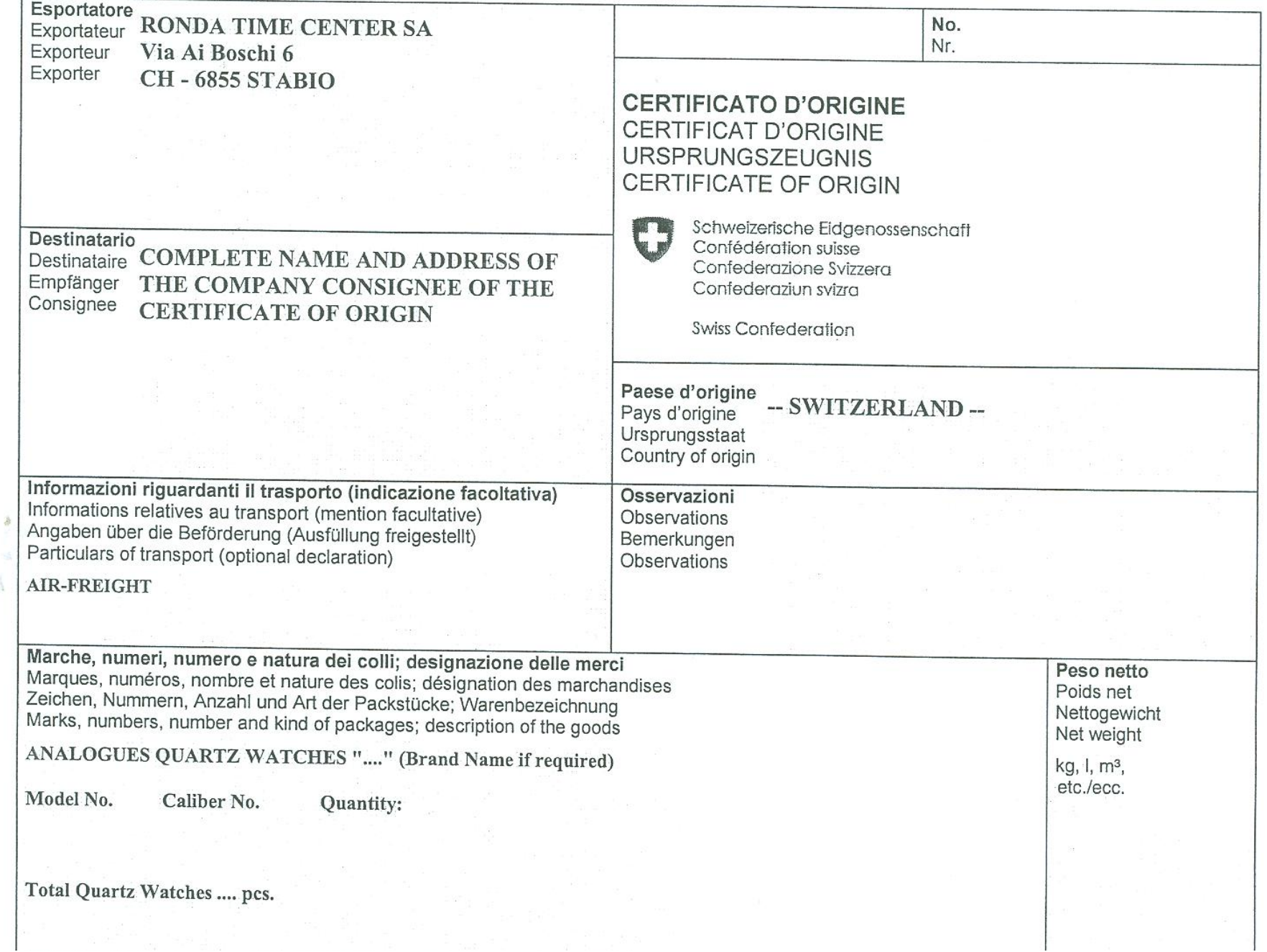

 $\sim 10$ 

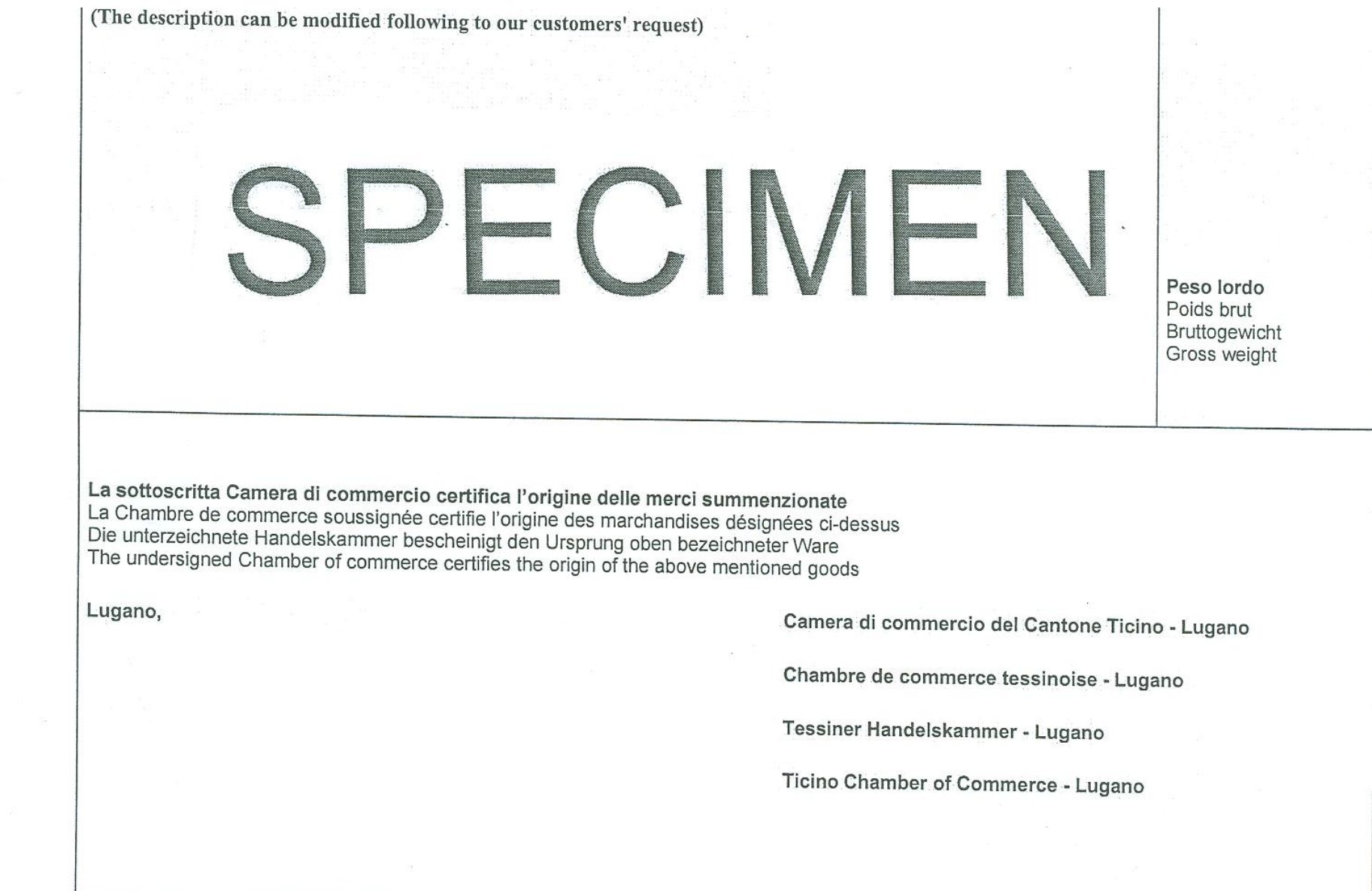

AOA.PDF,2009

 $\mathbf{w}_i^{(i)}$ 

 $\mathcal{L}_{\mathbf{a}}$ 

file:///C|/Users/ddb/AppData/Local/Microsoft/Windows/Temporary Internet Files/Content.Outlook/8WQH288F/Speciman of CO (3).jpg[06.11.2009 14:13:55]